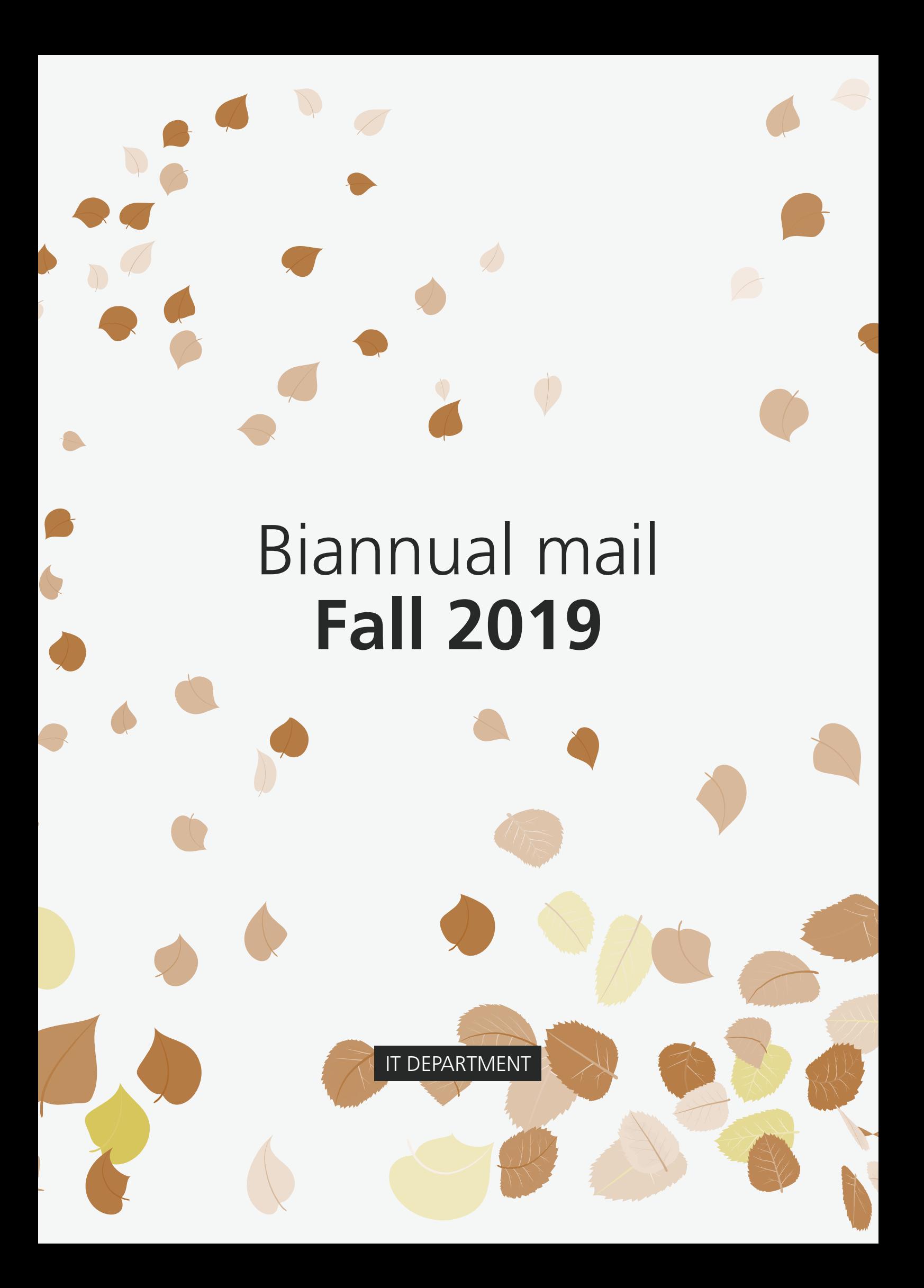

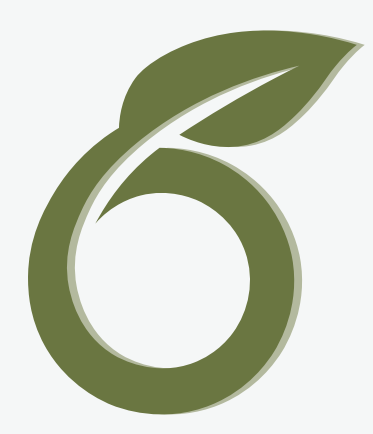

### **Overleaf**

Using your ITU credentials you can freely use Overleaf's premium features. These include collaborations on documents and tracking changes in your documents.

If you are unfamiliar with Overleaf, it is an online LaTex editor with no installations needed. You can start a document from scratch or implement one of the free templates.

**[Visit Overleaf](https://www.overleaf.com/)**

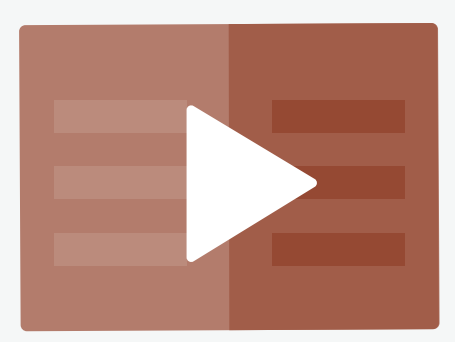

# **InLearning**

What to do, when that knowledge you've acquired doesn't stick and you have a hand-in or a dreaded oral exam coming up? We've got you covered!

If you haven't already, take your time to explore InLearning. It is an online learning platform with content spanning from business, software, mathematics, design, etc. The videos are brief and to the point, and will refresh your memory in no time! Happy studying!

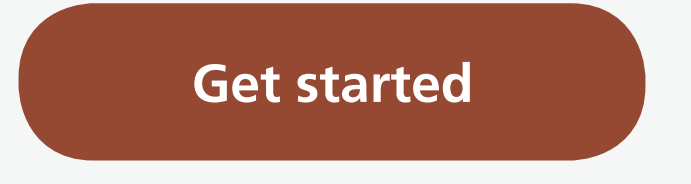

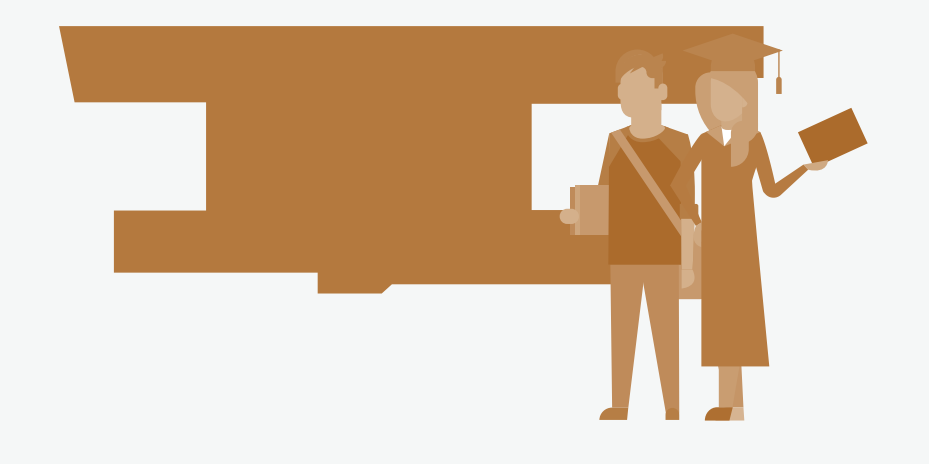

## **ITU Student**

Hello, ITU Student! With great effort, the new and improved student portal is live. Of course, the IT Department has their pages on the site, too.

Most of the times, your questions can be answered by browsing our pages. If they can't, don't hesitate to come to 2C during our opening hours. How to install printers, change passwords, or use one of the many free services? Find it all at ITU Student!

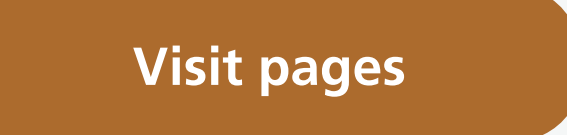

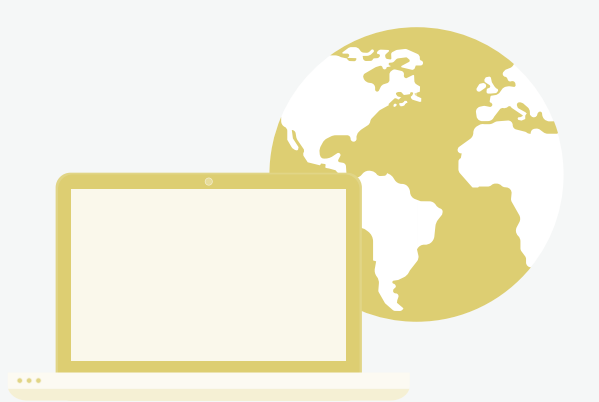

# **FortiClient**

The IT Department has recently changed VPN service to FortiClient, and along with it, all guides on ITU Student.

So, if you haven't already, click the link below to download an appropriate guide for your machine, and install the VPN service. Working from home has never been more straightforward.

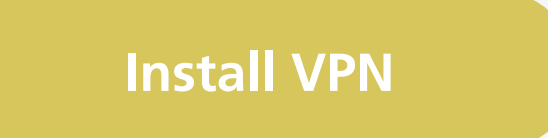

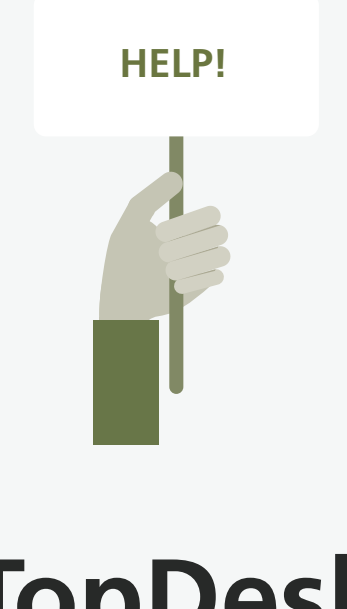

**TopDesk**

The IT Department now manage their tasks through service. itu.dk, which means we've made applying for help more manageable.

You can open a new task like a general request, reporting a WiFi problem, etc., through the service. In collaboration with FM, you can also apply for a thesis office space here. For your convenience, you can follow the progress in your cases here, too.

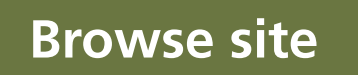

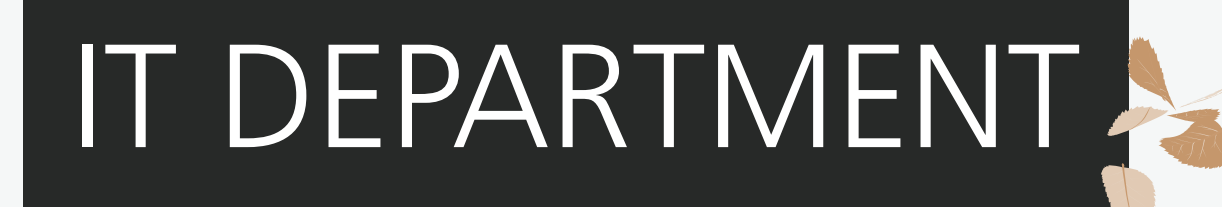

#### **Address**

IT University of Copenhagen Rued Langgaards Vej 7 DK-2300 Copenhagen S

**Contact** Monday - Friday, 10 - 13 Wing 2C

[it@itu.dk](mailto:it%40itu.dk?subject=)

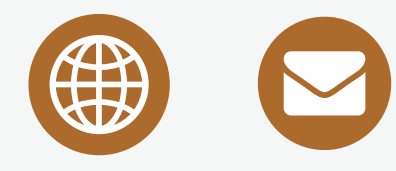